## **Initialization in Ruby**

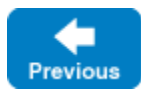

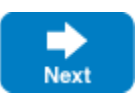

Every Ice-based application needs to initialize the Ice run time, and this initialization returns an [Ice::Communicator](https://doc.zeroc.com/display/IceMatlab/Communicators) object.

A Communicator is a local Ruby object that represents an instance of the Ice run time. Most Ice-based applications create and use a single Communicat or object, although it is possible and occasionally desirable to have multiple Communicator objects in the same application.

You initialize the Ice run time by calling  $Ice:$  initialize, for example:

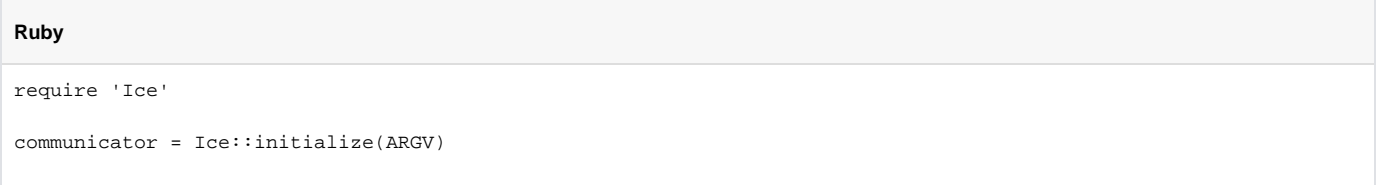

Ice::initialize accepts the argument list that is passed to the program by the operating system. The function scans the argument list for any [comman](https://doc.zeroc.com/display/IceMatlab/Setting+Properties+on+the+Command+Line) [d-line options](https://doc.zeroc.com/display/IceMatlab/Setting+Properties+on+the+Command+Line) that are relevant to the Ice run time; any such options are removed from the argument list so, when  $Ice::initialize$  returns, the only options and arguments remaining are those that concern your application. If anything goes wrong during initialization, initialize throws an exception.

Before leaving your program, you must call Communicator.destroy. The destroy method is responsible for finalizing the Ice run time. In particular, de stroy ensures that any outstanding threads are joined with and reclaims a number of operating system resources, such as file descriptors and memory. Never allow your program to terminate without calling destroy first.

The general shape of our Ice Ruby application is therefore:

```
Ruby
require 'Ice'
begin
     communicator = Ice::initialize(ARGV)
     ...
ensure
     if defined? communicator and communicator != nil
         communicator.destroy()
     end
end
```
Back to Top ^

See Also

- [Communicators](https://doc.zeroc.com/display/IceMatlab/Communicators)
- $\bullet$ [Communicator Initialization](https://doc.zeroc.com/display/IceMatlab/Communicator+Initialization)
- $\bullet$ [Application Helper Class](https://doc.zeroc.com/display/IceMatlab/Application+Helper+Class)

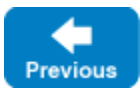

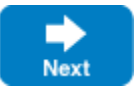